## **StuccoDecor Di Luce "Revieve"**

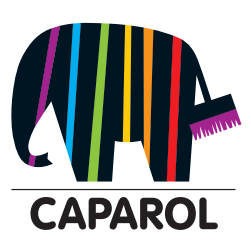

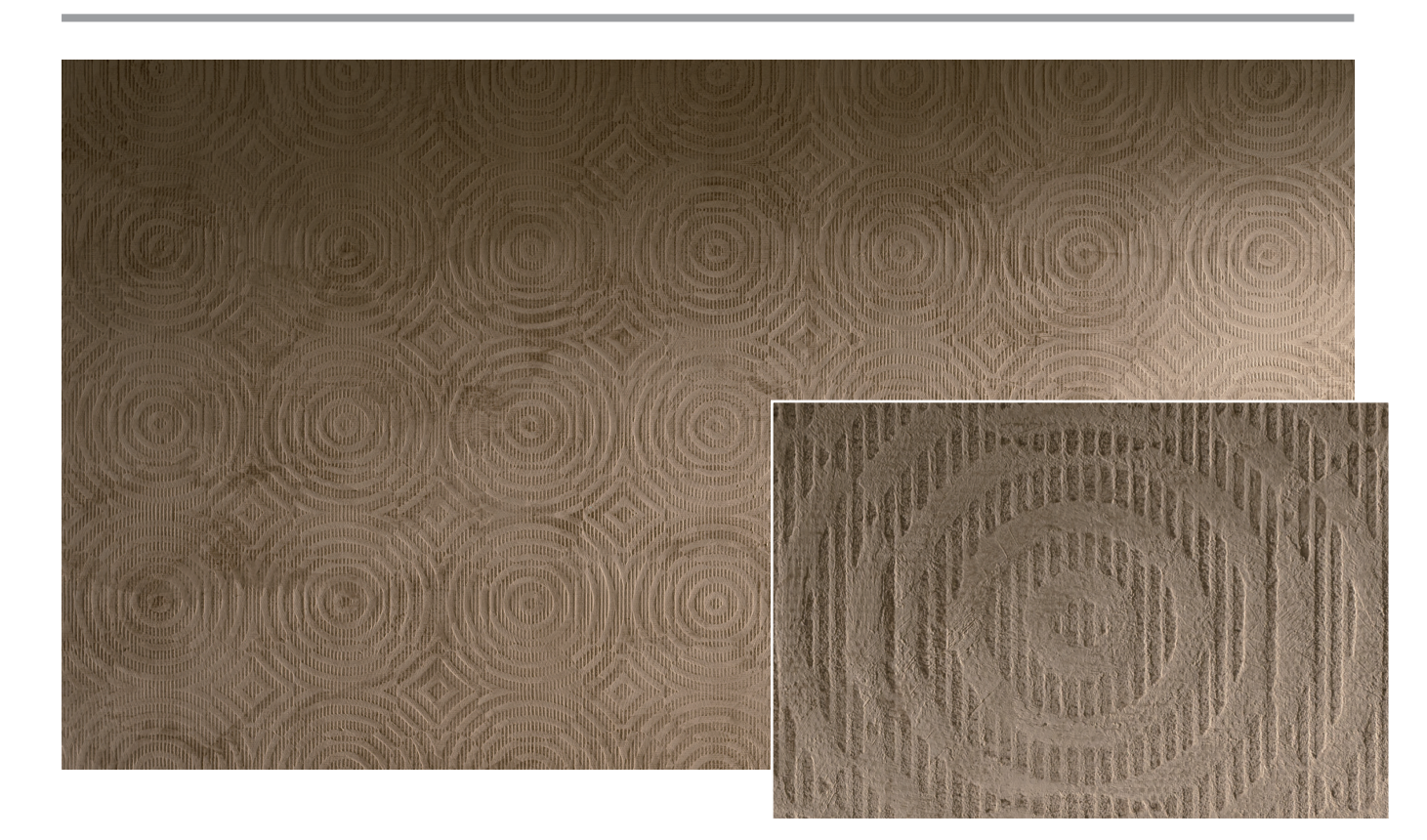

**Die Kreativtechnik Revieve kann als kreative Renovierung bestehender Wandgestaltungen mit Capaver ElementEffects oder als bewusst in Szene gesetzte Destroyed-Surface-Oberfläche erstellt werden.** 

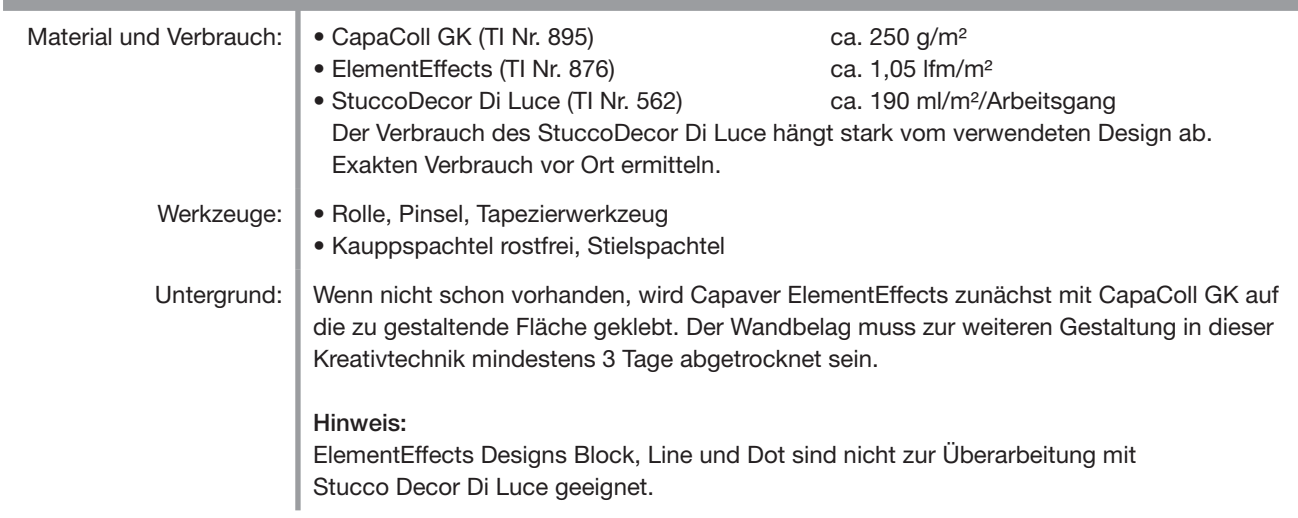

## **StuccoDecor Di Luce "Revieve"**

## **1. Arbeitsgang:**

Im ersten Arbeitsgang wird StuccoDecor Di Luce im gewünschten Farbton (Bild: Farbton 3D Onyx 100) auf ElementEffects (Bild: Design Circle) aufgespachtelt. Hierbei sollte bereits eine Art Fleckspachtelung gewählt werden, damit in der Folge keine langen Schläge sichtbar werden.

## **2. und 3. Arbeitsgang:**

Im zweiten und dritten Arbeitsgang wird das StuccoDecor Di Luce in Fleckspachtelung immer auf 0 abgezogen. Ist die Fläche komplett mit StuccoDecor Di Luce belegt, kann die Oberfäche mit der Kauppspachtel auf den gewünschten Glanz poliert werden. Hierdurch wird das darunterliegende Design des ElementEffects als dunkle Abzeichnung sichtbar.

Bitte beachten Sie, dass dieses Kreativmerkblatt eine Zusammenfassung unserer Erfahrungen bei der Erstellung von dekorativen Techniken darstellt. Es entbindet Sie nicht von Ihrer Pflicht vor Arbeitsbeginn den Untergrund nach eigenem Wissen fachmännisch zu prüfen, zu bewerten und ggf. anderweitige Maßnahmen zu treffen. Bei der Verarbeitung sind die jeweils gültigen Technischen Informationen der zu verwendenden Produkte zu beachten. Diese finden Sie, ebenso wie diese Kreativmerkblätter, immer aktuell unter www.caparol.de. Dort können Sie auch die zugehörigen Kreativvideos ansehen.

Die vorgestellten Farbtöne sind lediglich als Empfehlungen zu betrachten. Individuelle Kundenwünsche können jederzeit Anwendung finden. Die abgebildeten Oberflächen sind drucktechnisch erstellt und können in der Farbigkeit zur Originalbeschichtung leicht abweichen. Daher ist eine Mustererstellung beim Kunden zwingend notwendig – auch weil jeder Anwender eine andere Handschrift hat.